# Australian Statistics API Specification

| Version:       | 1.2           |
|----------------|---------------|
| Date Modified: | 23 March 2017 |

| 1.  | The context2                                  |
|-----|-----------------------------------------------|
| 2.  | Functions of the API2                         |
| 2.1 | Retail Trade API2                             |
| 3.  | Input Parameters for API3                     |
| 4.  | Output Specification for the API4             |
| 4   | .1 For Retail Statistics Area4                |
| 4   | .2 For Merchandise Export Area4               |
| 5.  | Acquiring the data for the API5               |
| 5   | .1 Retail Data5                               |
| 5   | .2 Merchandise Export Data6                   |
| 6.  | Appendix8                                     |
| 6.1 | Additional Information:8                      |
| 6.2 | Sample Output Format for Retail9              |
| 6.3 | Sample Output Format for Merchandise Export10 |
| 6.4 | References:11                                 |

#### 1. The context

We are a company specialising in wide array of trading related services. We are developing a complex system to provide an analytics platform for our traders. We wish to open our system to third party software houses, offering them ability to "plug-in" independent software modules that implement particular functions. We therefore request all interested companies to provide an independent software module that implements an API as specified in the rest of this document.

## 2. Functions of the API

#### 2.1 Retail Trade API

For certain functionalities of our platform, we require industry data, statistics related to different areas – specifically the monthly retail turnover by various industry groups or monthly value of various commodities that are exported. Further we may want data for various regions of Australia.

Australian Statistics API will receive a request from a third party software specifying an area of statistics, a list of regions, a list of categories (industries or commodities) and a period of time specified by start and end date. The API should return the statistics according to the area of statistics. For this application there are two main areas: "Retail" and "MerchandiseExports".

- If user requests "Retail", the API should return the monthly retail turnover of each region and each category, for the specified period of time.
- If the user requested "MerchandiseExports" as the statistics area, monthly value of each commodity listed in the categories, for each region and for defined time period, should be returned.

Figure 1 shows how a system would interact with the Australian Statistics API.

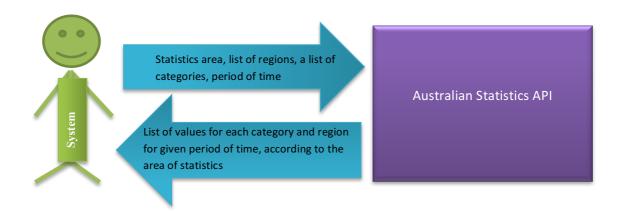

#### Figure 1 - High level view

The programming language in which the module is to be written is not important as long as there is some way to invoke it from our system. The output of the Australian Statistics API should be a JSON file containing data in the format specified below. It is important that the module can be used without its source code being revealed.

# 3. Input Parameters for API

The API we develop should be able to take four inputs as defined by following table.

| Parameter      | Arguments and Formats                                                                                                    |
|----------------|----------------------------------------------------------------------------------------------------|
| StatisticsArea | A string which can take value "Retail" or "MerchandiseExports".                                                          |
| State          | A list of one or more regions (AUS, NSW, WA, SA, ACT, VIC, TAS,                                                          |
|                | QLD, NT) separated by ",".                                                                                               |
| Category       | If StatisticsAria is "Retail", a list of one or more industry (Total,                                                    |
|                | Food, HouseholdGood,                                                                                                    |
|                | ClothingFootwareAndPersonalAccessory, DepartmentStores,                                                                  |
|                | CafesResturantsAndTakeawayFood, Other) separated by ",".                                                                 |
|                | OR                                                                                                    |
|                | If StatisticsAria is "MerchandiseExports", a list of one or more commodities of interest from (Total,FoodAndLiveAnimals, |
|                | BeveragesAndTobacco, CrudMaterialAndInedible,                                                                            |
|                | MineralFuelLubricentAndRelatedMaterial,                                                                                  |
|                | AnimalAndVegitableOilFatAndWaxes,                                                                                        |
|                | ChemicalsAndRelatedProducts, ManufacutedGoods,                                                                           |
|                | MachineryAndTransportEquipments, OtherManucacturedArticles,                                                              |
|                | Unclassified) separated by ",".                                                                                          |
| startDate      | In the format of YYYY-MM-DD                                                                                              |
| endDate        | In the format of YYYY-MM-DD                                                                                              |

## 4. Output Specification for the API

#### 4.1 For Retail Statistics Area

The module should return a json file with data requested by user, in the format defined in Appendix 6.2.

The format of output data types should be as follows:

| Output Parameter | Data Format                                    |
|------------------|------------------------------------------------|
| RetailIndustry   | String value from (Total, Food,                |
|                  | HousholdGood,                                  |
|                  | ClothingFootwareAndPersonalAccessory,          |
|                  | DepartmentStores,                              |
|                  | CafesResturantsAndTakeawayFood, Other)         |
| State            | String value from (AUS, NSW, WA, SA, ACT, VIC, |
|                  | TAS, QLD)                                      |
| Date             | Last day of each month in YYYY-MM-DD format.   |
| Turnover         | A floating point value                         |

#### 4.2 For Merchandise Export Area

The module should return a json file with data requested by user, in the format defined in Appendix 6.3.

The format and data types of output data types should be as follows:

| Parameter | Data Type                                                          |
|-----------|--------------------------------------------------------------------|
| Commodity | String value from (Total, FoodAndLiveAnimals, BeveragesAndTobacco, |
|           | CrudMaterialAndInedible, MineralFuelLubricentAndRelatedMaterial,   |
|           | AnimalAndVegitableOilFatAndWaxes, ChemicalsAndRelatedProducts,     |
|           | ManufacutedGoods, MachineryAndTransportEquipments,                 |
|           | OtheranucacturedArticles, Unclassified)                            |
| State     | String value from (AUS, NSW, WA, SA, ACT, VIC, TAS, QLD, NT)       |
| Date      | Last day of each month in YYYY-MM-DD format.                       |
| Value     | A floating point value                                             |

Another output of the API is a log file must contain the following information:

- Developer team
- Module name and version
- Parameters passed
- An indication if execution has been successful or there is an error
- If error, indicate the nature of the error
- If successful, need to supply
  - Start date and time of execution
  - End date and time of execution
  - Elapsed time

Output file name

#### 5. Acquiring the data for the API

To fulfil the user request about retail trades, you will need to have a data source. For this, you should use the REST API provided by Australian Bureau of Statistics (ABS) (<u>http://stat.data.abs.gov.au/#)</u>.

#### **5.1 Retail Data**

Among the various data sets they provide, the API needs the *Monthly Retail Turnover by Industry Group.* ABS provide different mechanisms of filtering and acquiring the data – as excel files, csv files or over a REST API URL. You should use the REST API URL in the application, to filter and acquire data dynamically, to match with the parameters provided.

To understand the API and data sets you can visit page (<u>http://stat.data.abs.gov.au/#)</u> and navigate to INDUSRTY-> Retail and Wholesale Trade -> Retail -> Retail Trade -> Monthly Retail Turnover by Industry Group

| Australian<br>Bureau of<br>Statistics ABS    | S.Stat                   | TA          |                               |                   |                                                                            |                                      |                      |                    | User Assistance   Contact us  <br>Getting Star   |
|----------------------------------------------|--------------------------|-------------|-------------------------------|-------------------|----------------------------------------------------------------------------|--------------------------------------|----------------------|--------------------|--------------------------------------------------|
| )                                            | ABS.Stat beta is continu | ing to be d | eveloped. D                   | ata will be upda  | ted as soon as                                                             | possible following its 11:30am relea | ise on the ABS       | website            |                                                  |
| ta by theme                                  | Retail Trade             | 0           |                               |                   |                                                                            |                                      |                      |                    |                                                  |
| d in Themes Q Reset                          | Customise *              | Export      | *                             |                   |                                                                            |                                      |                      |                    |                                                  |
| Themes ᅌ                                     | Selection                | - capon     |                               |                   | 1000                                                                       |                                      |                      | -                  |                                                  |
| CONOMY                                       |                          |             | → Region                      |                   |                                                                            |                                      |                      |                    |                                                  |
| Business Indicators                          | Layout                   |             | Data Ty                       |                   | •                                                                          |                                      |                      |                    |                                                  |
| Finance                                      | Table options            | riequency   | <ul> <li>Retail Ir</li> </ul> | ndustry [7 / 22]  |                                                                            |                                      |                      |                    |                                                  |
| International Trade                          |                          | requercy    | Adjustr                       | nent Type [3 / 5] | hald and he                                                                |                                      | Desertment           | 0.0                | 0.4                                              |
| Price Indexes and Inflation  Retail Industry |                          |             | + Time &                      | Frequency [12]    | hold goods Clothing, footwear and personal<br>stalling accessory retailing |                                      | Department<br>stores | Other<br>retailing | Cafes, restaurants and takeaway food<br>services |
| IEALTH                                       |                          |             | + All Dim                     | ensions           | , and y                                                                    | accessory recailing                  | 010100               | . Stanning         | 00111000                                         |
| Agriculture                                  | → Adjustment             | ⇒⊨ Time     |                               |                   |                                                                            |                                      |                      |                    |                                                  |
| Building and Construction                    | Туре                     |             |                               |                   |                                                                            |                                      |                      |                    |                                                  |
| Mining                                       | Original                 | Jan-2016    | 24 753.1                      | 10 244.9          | 4 376.7                                                                    | 1 875.7                              | 1 519.2              | 3 304.9            | 3 431.8                                          |
| Retail and Wholesale Trade                   |                          | Feb-2016    | 22 734.9                      | 9 556.9           | 3 979.6                                                                    | 1 598.7                              | 1 155.8              | 3 257              | 3 186.9                                          |
| Retail     Retail Trade                      |                          | Mar-2016    | 24 517.3                      | 10 354            | 4 097.4                                                                    | 1 780.6                              | 1 451.5              | 3 398.6            | 3 435.2                                          |
| Monthly Retail Turnover,                     |                          | Apr-2016    | 23 975.9                      | 9 727.9           | 4 064.9                                                                    | 1 924.6                              | 1 451                | 3 355.8            | 3 451.7                                          |
| by Industry Group                            |                          | May-2016    | 24 143.5                      | 9 815.2           | 4 092.5                                                                    | 1 926.7                              | 1 449.7              | 3 428.5            | 3 431                                            |
| by Industry                                  |                          | Jun-2016    | 24 145.3                      | 9 516.5           | 4 357.3                                                                    | 1 967.1                              | 1 596.1              | 3 414.4            | 3 313.9                                          |
| Monthly Retail Turnover, 0                   |                          | Jul-2016    |                               |                   |                                                                            |                                      |                      | 3 414.4            |                                                  |
| Quarterly Retail Turnover, 0                 |                          |             | 24 563.7                      | 9 928.5           | 4 225.1                                                                    | 1 876.1                              | 1 468.3              |                    | 3 573                                            |
| Quarterly Retail Turnover, 0                 |                          | Aug-2016    | 24 591.3                      | 10 041.9          | 4 239.4                                                                    | 1 806.3                              | 1 293.9              | 3 562.3            | 3 647.5                                          |
| by State                                     |                          | Sep-2016    | 25 063.6                      | 10 005.7          | 4 469                                                                      | 1 896.8                              | 1 393.5              | 3 602.3            | 3 696.3                                          |
| Technology and Innovation                    |                          | Oct-2016    | 25 974.6                      | 10 482.6          | 4 696.8                                                                    | 1 937.8                              | 1 497.4              | 3 643.2            | 3 716.6                                          |
| Tourism and Transport                        |                          | Nov-2016    | 26 781.1                      | 10 435.7          | 4 874.4                                                                    | 2 057.1                              | 1 684.3              | 4 051.1            | 3 678.5                                          |
| ABOUR                                        |                          | Dec-2016    | 33 100.2                      | 12 230.1          | 5 782.3                                                                    | 3 330.5                              | 2 850.4              | 4 859.6            | 4 047.3                                          |
| PEOPLE                                       | Seasonally Adjusted      | Jan-2016    | 24 957.9                      | 10 033.4          | 4 407.9                                                                    | 1 938.5                              | 1 593.5              | 3 538.2            | 3 446.3                                          |
| CENSUS                                       |                          | Feb-2016    | 25 000.5                      | 10 051.2          | 4 419.7                                                                    | 1 945.5                              | 1 595.2              | 3 546.9            | 3 442.1                                          |
| SNAPSHOTS OF AUSTRALIA                       |                          | Mar-2016    | 25,066,2                      | 10 083 4          | 4 425.9                                                                    | 1960.3                               | 1 580.4              | 3 563 1            | 3 453 1                                          |

You can customize the data set by changing various parameters at Selection tab as shown in figure above.

According to the parameters you change, the URL can be generated at Export Tab-> Developer API tab -> Generate API Query button

URL: Export -> Developer API tab -> Generate API Query button

For our API, we are interested in the Region, Retail Industry Type and Time and Frequency Parameters. Other parameters can be left as follows:

Data Type: Current Prices (\$Million) Adjustment Type: Original

For further clarifications, given below is a sample URL:

http://stat.data.abs.gov.au/sdmx-json/data/RT/0+1+2.2.41+42+43.10.M/all?startTime=2015-01&endTime=2015-12&dimensionAtObservation=allDimensions

The highlighted part of the URL can be used to pass parameters to the ABS API. If we consider the part "0+**1+2.2.41+42+43.10.M**", each **category of parameter is separated by "." In the order of** indexes of the Region, Index of data type, ID for retail industry, ID of adjustment type and Time & Frequence indicator. "+" sign is used to separate a list of attributes passed to one parameter. Following table explains the parameters passed in the example URL. Explore the parameters further by exploring the web page.

| Parameter                         | Referred Meaning                                           |
|-----------------------------------|------------------------------------------------------------|
| 0+1+2                             | Request data for three regions (0: Australia, 1: New       |
|                                   | South Wales, 2: Victoria). You can use from 0 to 8         |
|                                   | numbers.                                                   |
| 2                                 | Refer to the data type (2-Current Prices (\$Million)).     |
|                                   | You can keep this as default.                              |
| 41+42+43                          | Refer to a list of IDs for retail industry (20- Total, 41- |
|                                   | Food Retailing, 42-Household Good Retailing). Explore      |
|                                   | further in web page.                                       |
| 10                                | Refer to the Adjustment type (10-Original). You can        |
|                                   | keep this as default.                                      |
| M                                 | Request Monthly data                                       |
| startTime=2015-01&endTime=2015-12 | Used to define the duration, for which data is             |
|                                   | requested.                                                 |

The ABS API will return dataset as JSON file, each data value indexed according to the parameters. The indexing is described at the end of the JSON file. You can type the above given URL on the browser and observe the output format. The data structure can be found in following link :

http://stat.data.abs.gov.au/restsdmx/sdmx.ashx/GetDataStructure/RT

#### **5.2 Merchandise Export Data**

For Merchandise Export, the API needs the *Monthly Value of Exports by Commodity*. ABS provide different mechanisms of filtering and acquiring the data – as excel files, csv files or over a REST API URL. You should use the REST API URL in the application, to filter and acquire data dynamically, to match with the parameters provided.

To understand the API and data sets you can visit page (<u>http://stat.data.abs.gov.au/#</u>) and navigate to ECONOMY -> International Trade -> Exports -> Merchandise Exports -> Key Figures, Exports by SITC

| Australian<br>Burgau of<br>Statistics ABS                                                      | S.:  | Stat                                  |                                                        |                 |                      |            |           |            |            |           |            | Use       | ər Assistai | nce   Cont<br>Getti | ng Starte |
|------------------------------------------------------------------------------------------------|------|---------------------------------------|--------------------------------------------------------|-----------------|----------------------|------------|-----------|------------|------------|-----------|------------|-----------|-------------|---------------------|-----------|
|                                                                                                | ABS. | Stat beta is continuing to be de      | veloped. Data will b                                   | e updated       | as soon a            | s possible | following | its 11:30a | ım release | on the A  | 3S website | e         |             |                     |           |
| CONOMY<br>Business Indicators                                                                  | Π    | Merchandise Exports                   | - (\$ Thousand                                         | s) <sup>0</sup> |                      |            |           |            |            |           |            |           |             |                     |           |
| Finance                                                                                        |      | Customise * Export                    | *                                                      |                 |                      |            |           |            |            |           |            |           |             |                     |           |
| International Trade<br>Balance of Payments and<br>International Investment Position            | h    | Selection >                           | State of Origin [5     Commodity by                    | / 11]           |                      | \$         |           |            |            |           |            |           |             |                     |           |
| Balance of Payments                                                                            |      | Table options                         | SITC [10 / 341]                                        |                 |                      |            |           |            |            |           |            |           |             |                     |           |
| International Investment Position                                                              |      | map                                   | Industry of Origin                                     |                 |                      |            |           |            |            |           |            |           |             |                     |           |
| Exports Merchandise Exports - (\$ Thousands)                                                   |      |                                       | (ANZSIC06) [1 / 3                                      | 3]              |                      |            |           |            |            |           |            |           |             |                     |           |
| Key Figures, Exports by OSITC                                                                  |      |                                       | <ul> <li>Country of<br/>Destination [1 / 24</li> </ul> |                 | Feb-2015             | Mar-2015   | Apr-2015  | May-2015   | Jun-2015   | Jul-2015  | Aug-2015   | Sep-2015  | Oct-2015    | Nov-2015            |           |
| Carl Exports by Country 0<br>Carl Exports by SITC 0                                            |      | - I Commodity by SITC                 | Time & Frequency                                       | / [12]          | •                    | ••         | ••        | ••         | ••         | ••        | ••         | ••        | ••          | ••                  | ••        |
| Imports                                                                                        |      | Food and live animals                 | All Dimensions                                         | 07              | 3 016 682            | 3 292 005  | 2 012 860 | 3 209 600  | 2 024 226  | 3 051 070 | 3 003 057  | 2 784 010 | 2 722 746   | 2 082 840           | 3 159 047 |
| Merchandise Imports - (\$<br>Thousands)                                                        |      | Beverages and tobacco                 |                                                        |                 |                      |            |           |            |            |           |            |           |             |                     |           |
| Key Figures, Imports by                                                                        |      | Crude materials, inedible, except fu  | ole                                                    | 152 424         | 189 946<br>6 698 928 |            | 188 545   |            | 229 525    | 201 595   | 207 234    |           |             | 6 458 120           | 250 918   |
| SITC                                                                                           |      | Mineral fuels, lubricants and related |                                                        |                 | 5 318 302            |            |           |            |            |           |            |           |             |                     |           |
| Kimports by SITC 0                                                                             |      | Animal and vegetable oils, fats and   |                                                        |                 |                      |            |           |            |            |           |            |           |             |                     |           |
| Directory and toffetter                                                                        |      |                                       |                                                        | 45 100          |                      | 67 027     | 53 084    | 47 595     | 52 717     | 67 190    | 59 637     | 61 857    | 47 358      | 40 694              | 55 539    |
| Price Indexes and Inflation                                                                    |      | Chemicals and related products, ne    |                                                        | 448 866         |                      | 553 360    | 541 855   | 646 369    | 632 678    | 689 648   | 727 315    | 721 571   | 624 619     | 580 116             | 610 859   |
| ALTH                                                                                           |      | Manufactured goods classified chie    |                                                        | 1 100 925       | 1 145 143            | 1 267 235  | 1 077 172 | 1 330 363  | 1 175 553  | 1 344 039 | 1 137 152  | 1 345 210 | 1 302 606   | 1 152 442           | 1 336 643 |
| DUSTRY                                                                                         |      | Machinery and transport equipment     |                                                        | 1 020 085       | 1 244 611            | 1 378 715  | 1 241 661 | 1 374 691  | 1 357 057  | 1 420 280 | 1 404 404  | 1 352 777 | 1 450 425   | 1 301 183           | 1 492 114 |
| Agriculture<br>Building and Construction                                                       |      | Miscellaneous manufactured article    | s                                                      | 404 252         | 499 384              | 553 930    | 458 298   | 534 954    | 502 524    | 551 761   | 555 456    | 557 580   | 569 767     | 538 626             | 574 779   |
| Vining                                                                                         |      | Commodities and transactions not      | classified elsewhere in                                | 1 718 878       | 1 850 444            | 2 132 625  | 1 667 290 | 1 511 027  | 1 665 501  | 2 324 322 | 1 984 956  | 2 258 432 | 2 129 354   | 1 582 019           | 1 788 596 |
| Retail and Wholesale Trade                                                                     |      | the SITC                              |                                                        |                 |                      |            |           |            |            |           |            |           |             |                     |           |
| Retail Retail Trade Monthly Retail Turnover, Monthly Retail Turnover, Monthly Retail Turnover, |      |                                       |                                                        |                 |                      |            |           |            |            |           |            |           |             |                     |           |
| by Industry                                                                                    |      |                                       | UTC (GMT) from ABS.St                                  |                 |                      |            |           |            |            |           |            |           |             |                     |           |

You can customize the data set by changing various parameters at Selection tab as shown in figure above.

According to the parameters you change, the URL can be generated at **Export Tab-> Developer API** tab -> Generate API Query button

For our API, we are interested in the State Of Origin, Commodity by SITC and Time and Frequency Parameters. Other parameters can be left as follows:

Industry of origin - Total Country of destination - Total

For further clarifications, given below is a sample URL:

http://stat.data.abs.gov.au/sdmx-json/data/MERCH\_EXP/-+1+2+9+F.0+1+2+3+4+5+6+7+8+9.-1.-.M/all?startTime=2015-01&endTime=2015-12&dimensionAtObservation=allDimensions

The highlighted part of the URL can be used to pass parameters to the ABS API. If we consider the part "-+1+2+9+F.0+1+2+3+4+5+6+7+8+9.-1.-.M", each category of parameter is separated by "." In the order of IDs for list of State of Origin, List of Commodity by SITC, List of Industry of Origin, List of Country of Destination and Time & Frequency indicator. "+" sign is used to separate a list of attributes passed to one parameter.

Following table explains the parameters passed in the example URL. Explore the parameters further by exploring the web page.

| Parameter | Referred Meaning                                                                                                    |
|-----------|----------------------------------------------------------------------------------------------------|
| -+1+2     | Request data for State of Origin (- : total, 1 : New South Wales) Find IDs for other states using the ABS web site.                |
| -1+0      | Refer to the commodity by SITC (-1:Total, 0 - Food<br>and Live Animals ) Find IDs for other commodities<br>using the ABS web site. |

| -1                                | Refer to the industry of origin. Keep –1 as default to |
|-----------------------------------|--------------------------------------------------------|
|                                   | consider all the industries.                           |
| -                                 | Refer to the country of destination. Keep – as default |
|                                   | to indicate total of exports.                          |
| M                                 | Request Monthly data                                   |
| startTime=2015-01&endTime=2015-12 | Used to define the duration, for which data is         |
|                                   | requested.                                             |

The ABS API will return dataset as JSON file, each data value indexed according to the parameters. The indexing is described at the end of the JSON file. Example file type the given URL in the browser and observe the results returned.

## 6. Appendix

## 6.1 Additional Information:

Teams have the choice of running their system on two different platforms:

• Standalone Program

PC running Windows

- Unix/Linux platform
- Web service (accessible via a REST interface)

Throughout the workshop, each team will need to have a Web page. As a minimum, the page is showing:

- The team name and members
- Consecutive releases of their module. Each release page must include a link to download the module and information about:
  - The date and version of the release
  - What has been implemented so far
  - Differences with previous version
  - $\circ$   $\;$  Clear instructions on how to run the module in standalone mode  $\;$
  - $\circ$   $\;$  Guidelines on how to integrate the module with other systems
  - Any test software or data

{

## 6.2 Sample Output Format for Retail

"MonthlyRetailData": [ {"RetailIndustry":<>, "RegionalData":[ { State:<>, Data:[ {"Date":<>, "Turnover":<>} {"Date":<>, "Turnover":<>} ]} { State:<>, Data:[ {"Month":<>, "Turnover":<>} {"Month":<>, "Turnover":<>} ]} ] } {" RetailIndustry":<>, "RegionalData":[ { State:<>, Data:[ {"Date":<>, "Turnover":<>} {"Date":<>, "Turnover":<>} ]} { State:<>, Data:[ {"Date":<>, "Turnover":<>} {"Date":<>, "Turnover":<>} ]} ] } ]}

| {                               |
|---------------------------------|
| "MonthlyCommodityExportData": [ |
| {"Commodity":<>,                |
| "RegionalData":[                |
| { State:<>,                     |
| Data:[                          |
| {"Date":<>,                     |
| "Value":<>}                     |
| {"Date":<>,                     |
| "Value":<>}                     |
| ]}                              |
| { State:<>,                     |
| Data:[                          |
| {"Date":<>,                     |
| "Value":<>}                     |
| {"Date":<>,                     |
| "Value":<>}                     |
| ]}                              |
| ]                               |
| }                               |
| {"Commodity":<>,                |
| "State":[                       |
| {Region:<>,                     |
| Data:[                          |
| {"Date":<>,                     |
| "Value":<>}                     |
| {"Date":<>,                     |
| "Value":<>}                     |
| ]}                              |
| { State:<>,                     |
| Data:[                          |
| {"Date":<>,                     |
| "Value":<>}                     |
| {"Date":<>,                     |
| "Value":<>}                     |
| ]}                              |
| ]                               |
| }                               |
| ]}                              |
|                                 |

# 6.3 Sample Output Format for Merchandise Export

### 6.4 References:

[1] ABS.Stat : http://stat.data.abs.gov.au/#